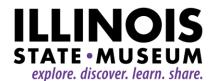

## **BOARD MEETING**

September 21, 2020 from 1:00 to 3:00 p.m.

PLEASE NOTE: We will meet via Zoom; instructions are at the end of the agenda

Please plan to join 5-10 minutes before the scheduled meeting time to make sure you don't have any technical difficulties.

## **AGENDA**

- 1. Welcome and Introductions Cinnamon Catlin-Legutko, Museum Director
- 2. Roll Call Karen Everingham, Executive Assistant
- 3. Election of Officers Roger Taylor

Nominees

Chair: Donna K. Sack

Vice Chair: Lisa Yun Lee

Secretary: Sarah E. Doherty

- 4. Approval of Minutes of August 3, 2020 Board Meeting Chair
- 5. Orientation Part 2
  - a) IDNR agency overview Rachel Torbert, IDNR Deputy Director
  - b) ISM collections overview Bob Sill, Director of Art and History, Dr. Meredith Mahoney, Curator of Zoology, and Dr. Brooke Morgan, Curator of Anthropology
  - c) Future orientation plans Cinnamon Catlin-Legutko
- 4. Museum Director's Report Cinnamon Catlin-Legutko
  - a) Discussion re: preferred report format
  - b) Strategic Plan update
- 5. IDNR Report Rachel Torbert
- 6. Illinois State Museum Society Report Cinda Klickna, ISMS Board Chair
- 7. Old Business Chair
- 8. New Business Chair
- 9. Public Comment section Chair

Adjourn

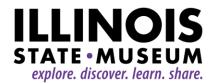

## **ZOOM MEETING INSTRUCTIONS:**

Please carefully review the instructions for successful participation. To attend this meeting, you will need to use Zoom. By clicking the link provided in the box below (this is the preferred method of connection), participants will be asked to enter the password. If you haven't used Zoom before, you will be prompted to download and install Zoom when you click the link. Zoom offers a great web tutorial here - <a href="https://support.zoom.us/hc/en-us/articles/201362193-Joining-a-meeting">https://support.zoom.us/hc/en-us/articles/201362193-Joining-a-meeting</a>

During the meeting board members will be able to ask questions either through the webcam/phone or via the chat function. Once in the Zoom meeting, the chat function is represented at the bottom on the user screen and looks like a "thought bubble." When you click it, it will open a box to the right where you can write questions and comments.

If you are a member of the general public in attendance, you will be muted until the Public Comment section of the agenda; you are welcome to add questions and comments via chat throughout the meeting. Once we get to the Public Comment section we will unmute all participants to see if there are any additional questions that haven't arrived by chat.

Time: September 21, 2020 01:00 PM Central Time (US and Canada)

## Join Zoom Meeting

https://uso2web.zoom.us/j/83237141598?pwd=SlpWTXhaNXg1Kod2Q3VZcldleXd6Zzo9

Meeting ID: 832 3714 1598 Passcode: ISM1877 One tap mobile +13126266799,,83237141598# US (Chicago)

+13017158592,,83237141598# US (Germantown)

Dial by your location

- +1 312 626 6799 US (Chicago)
- +1 301 715 8592 US (Germantown)
- +1 646 558 8656 US (New York)
- +1 253 215 8782 US (Tacoma)
- +1 346 248 7799 US (Houston)
- +1 669 900 9128 US (San Jose)

Meeting ID: 832 3714 1598

Find your local number: https://usozweb.zoom.us/u/kdaWdrmigb